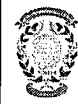

# CONCURSO PÚBLICO CONTRATACIÓN DE PROFESORES PROPUESTA DE CONTRATACIÓN Y LISTA DE RESERVAS

En Zaragoza, a 25 de septiembre de 2018, reunidos los miembros

de la Comisión citados al margen, que han de juzgar el concurso para la

provisión de las plazas de profesor en la materia indicada, convocada por

Resolución del Director del Centro Universitario de la Defensa de Zaragoza, proceden a hacer pública la propuesta de contratación de esta

comisión, así como la lista de reservas y de candidatos no idóneos.

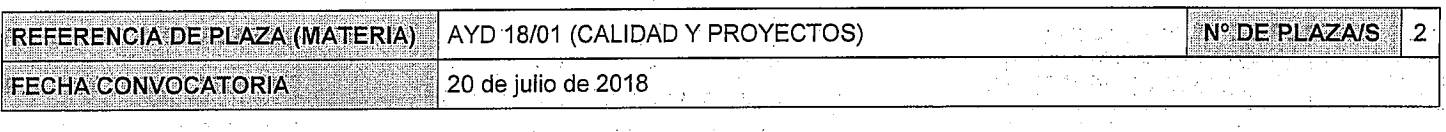

#### Miembros de la Comisión:

#### **Presidente:**

Juan José Aguilar Martín

Vocal:

José Antonio Yagüe Fabra

el Secretario:

Miguel Ángel Lope Domingo

Según la cláusula décima punto 3 del Convenio de Adscripción del CUD, entre el Ministerio de Defensa y la Universidad de Zaragoza, participa como asesora, la Delegada de la Universidad, Prof. Natividad Blasco de Las Heras

### **CONTRATACIÓN**

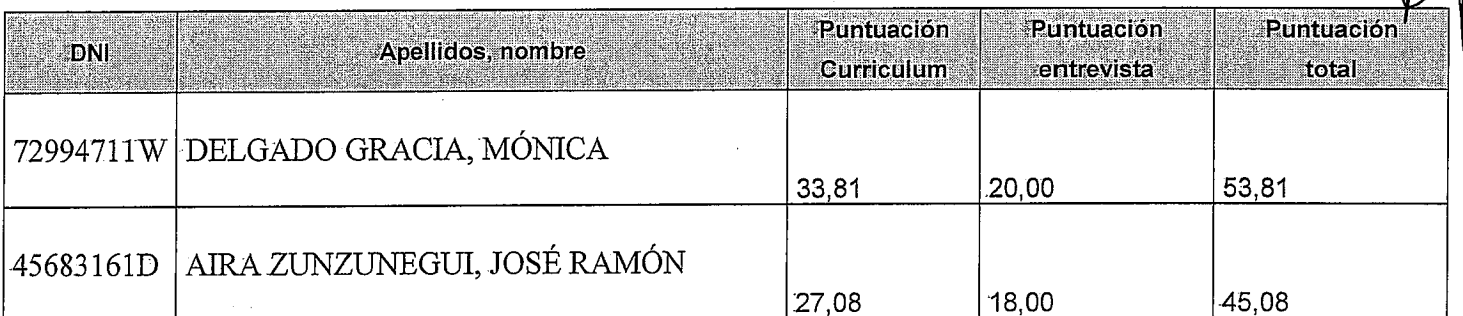

#### **RESERVAS**

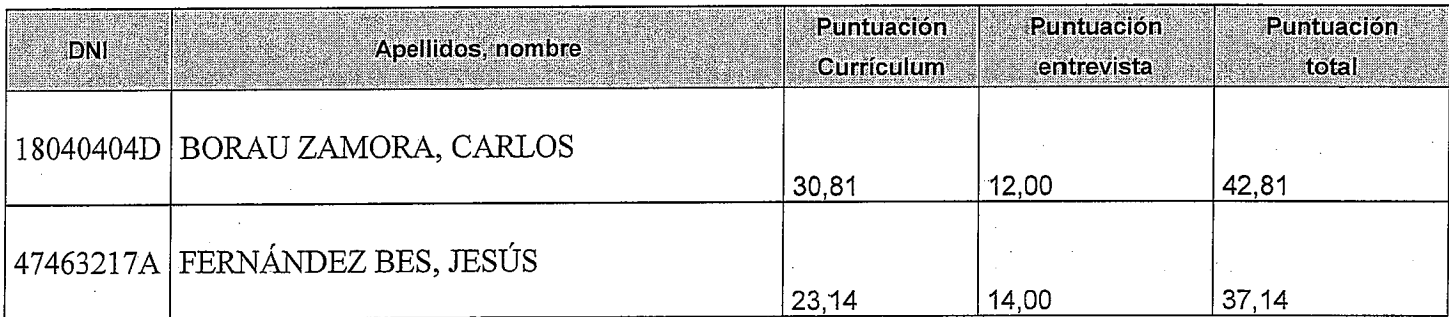

## **CANDIDATOS NO IDÓNEOS**

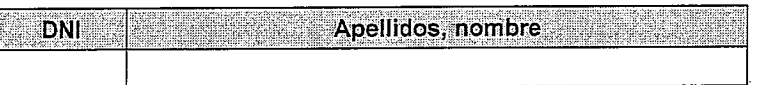

Añádanse más hojas si son necesarias, numeradas y firmadas por el Presidente y el Secretario.

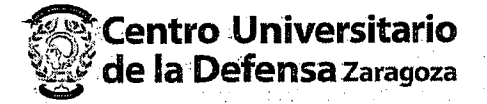

ACTA DE PROPUESTA DE CONTRATACIÓN Y LISTA DE RESERVAS AYD 18/01 (CALIDAD Y PROYECTOS)

ESTA ACTA SE PUBLICA EN EL TABLÓN OFICIAL.

El Presidente:

Fdo.: Juan José Aguilar Martín

**El** Vocal:

Fdo.: José Antonio Yagüe Fabra

**El Secretario:** 

Fdo.: Miguel Angel Lope Domingo

V.º B.º, la Delegada de la Universidad de Zaragoza:

Fdo.: Natividad Blasco de Las Heras